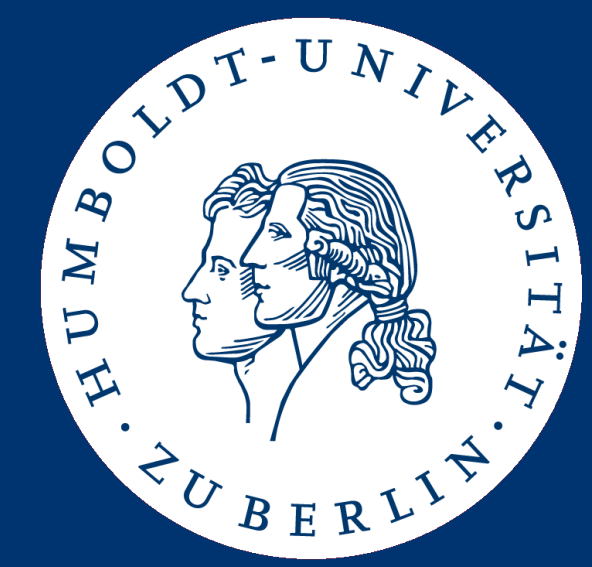

Grundlagen der Bioinformatik Assignment 4: Hierarchical Clustering SS 2016

Yvonne Lichtblau

# Vorstellung Lösungen Übung 3

Yvonne Lichtblau – Übungen Grundlagen der Bioinformatik SS 2016 2

#### (1) Local Alignment (10P) Vorstellung durch zwei Gruppen

- (2) Global Alignment (5P) Vorstellung durch eine Person
- (3) Aligning real sequences (5P) Vorstellung durch eine Person

## Assignment 4 Hierarchical Clustering

Yvonne Lichtblau – Übungen Grundlagen der Bioinformatik SS 2016 4

- (1) Global alignment (5P)
- (2) Finding sequences (3P)
- (3) Hierarchical Clustering (12P)

#### (1) Global Alignment (5P)

- Get back to your program for local alignment
- Modify the program to:
	- Calculate the global alignment
	- Work with amino acid sequences
	- Use BLOSUM62 as cost matrix (NCBI, EMBOSS, ...)
		- Cost matrix must be loaded and not hardcoded

A R N D C Q E G H I L K M F P S T W Y V B Z X \*  $4 - 1 - 2 - 2 = 0 - 1 - 1 = 0 - 2 - 1 - 1 - 1 - 2 - 1 = 1 - 0 - 3 - 2 = 0 - 2 - 1$ R -1 5 0 -2 -3 1 0 -2 0 -3 -2 2 -1 -3 -2 -1 -1 -3 -2  $N - 2$  0 6 1 - 3 0 0 0 1 - 3 - 3 0 - 2 - 3 - 2 1 0 - 4 - 2 D  $-2$   $-2$  1 6  $-3$  0 2  $-1$   $-1$   $-3$   $-4$   $-1$   $-3$   $-3$   $-1$  0  $-1$   $-4$   $-3$   $-3$ 0 -3 -3 -3 9 -3 -4 -3 -3 -1 -1 -3 -1 -2 -3 -1 -1 -2 -2 -1 -3 -3 -2 -4  $Q - 1$  1 0 0  $-3$  5 2  $-2$  0  $-3$   $-2$  1 0  $-3$   $-1$  0  $-1$   $-2$   $-1$   $-2$  $($ ... $)$ 

#### (2.1) Find Sequence (1P)

- Phenylketonuria (PKU) is a frequent hereditary disease
	- Can be well treated if found early
	- Life long and strict low-phenylalanine diet
	- Otherwise severe effects on brain development
- Find the disease causing protein in OMIM database
	- What is the name of the disease causing protein?
- Retrieve Sequence of (human) protein from UniProt
	- What is the UniProt-ID?
	- How many amino acids is the protein long?

#### (2.2) Find Sequence Homologues (2P)

- Retrieve homologous protein sequences using NCBI's BLASTP
	- Use non-redundant sequences for BLAST
	- *Homo Sapiens, Mus Musculus, Bos Taurus, Rattus Novegicus, Gallus gallus, Xenopustropicalis, Drosophila Melanogaster, Danio rerio*
	- State the used accession numbers for all 8 sequences
- Store sequences in a single FASTA file (e.g. sequences.fasta):

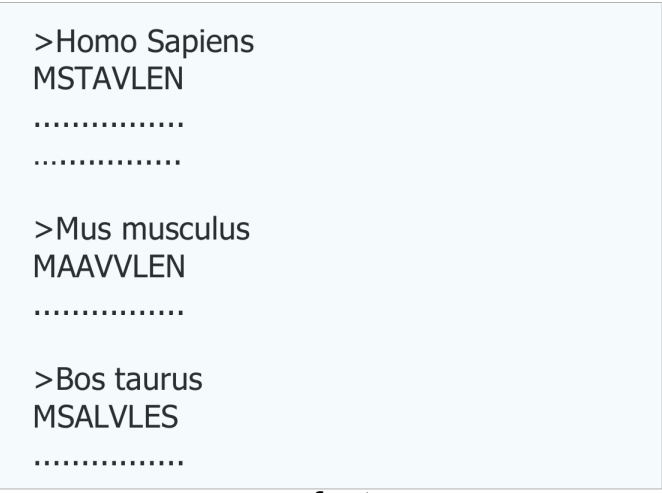

sequences fasta

### (3.1) Hierarchical Clustering (7P)

- Implement the algorithm for hierarchical clustering
	- Program reads a single FASTA file + scoring matrix
	- Compute similarity matrix on all pairs of sequences from the file
	- Print all pairwise scores in tabularized manner

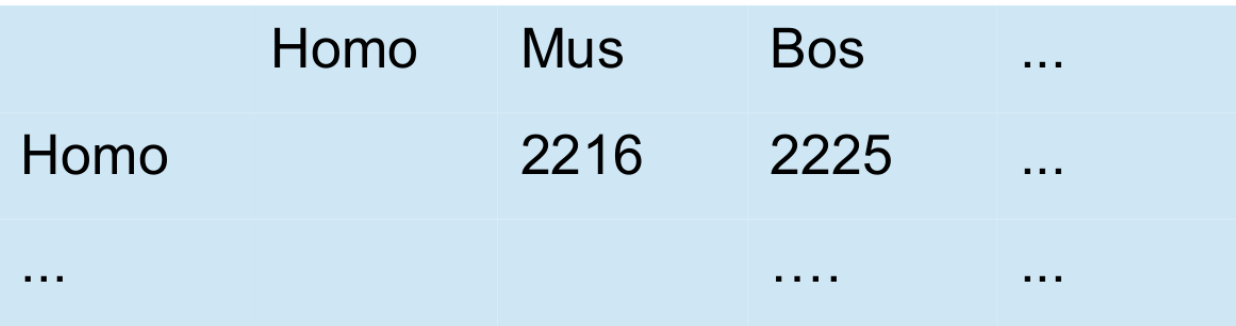

#### (3.1) Hierarchical Clustering (7P)

- Build a guide tree using hierarchical clustering
- Of course, you need to find the maximum in the similarity matrix
- Output the tree as text as follows (sequences numbered by order on slide 8/in FASTA file):
	- Assume sequence 1 and 4 are merged to '14', then 5 and 7 to 57, then the virtual sequence 14 is merged with 3 etc, the output of your programm should look like this:  $(1,4)$ ,  $(5,7)$ ,  $(14,3)$  etc.
- Programmaufruf:

java - jar assignment4\_GRXY.jar sequences.fasta blosum.txt

### (3.2) Visualization (5P)

- Draw the tree such that novel clusters are added from bottom-to-top and from left-to-right
	- As in the picture below
	- $\cdot$  E.g., using graphviz <http://www.graphviz.org/>

```
digraph G \{14 - 114 - > 4;
143 - 14;
143 - 3;14357 -> 57;14357 - > 143;
57 - 5;
5 - > 7:
```
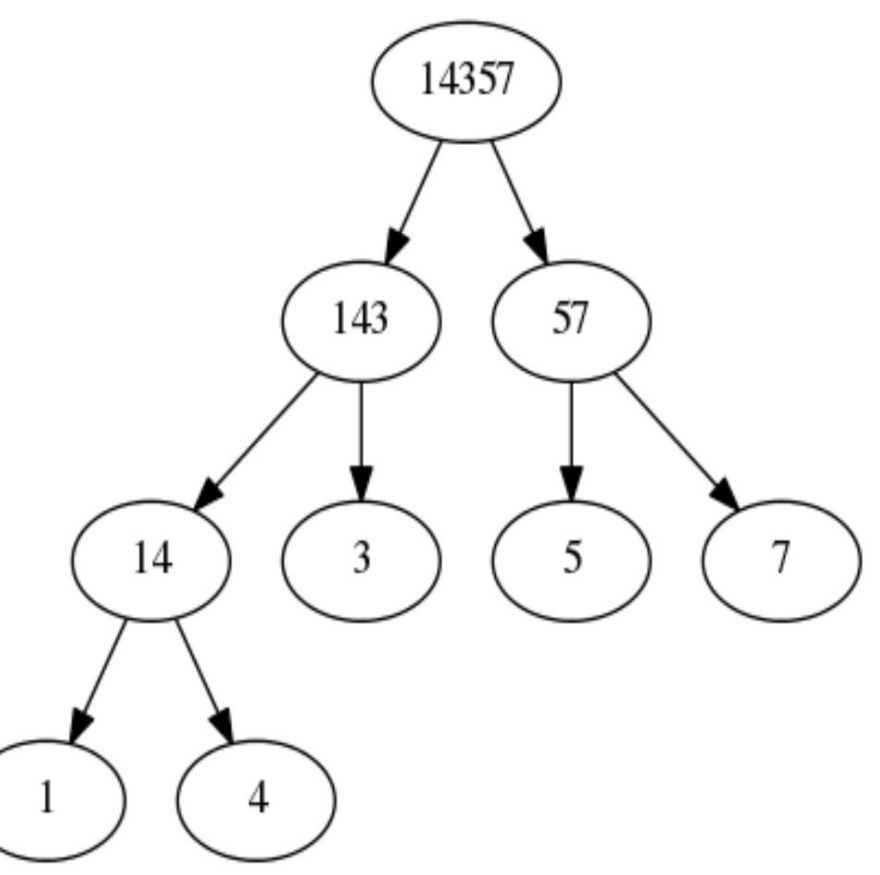

 $dot$  -Tpng filename.txt  $>$  filename.png

- Abgabe bis Mittwoch den 22.06.2016 um 23:59 Uhr
- Abgabe per Email an: yvonne.lichtblau@informatik.hu-berlin.de (gerne auch Fragen zur Übung per Email)
	- PDF mit
		- Task 2.1: Proteinname, UniProt-ID, Sequenz Länge
		- Task 2.2: 8 Accession Nummern
		- Task 3.1: Tabelle mit paarweisen Alignment Scores
		- Task 3.2: Abbildung des Trees
	- FASTA Datei mit den 8 Sequenzen
	- Code als .jar Datei wie beschrieben (Übung 1) Ausgabe des Programms wie auf Folien 9+10 beschrieben
	- Sourcecode